## Package 'GGdata'

October 12, 2020

<span id="page-0-1"></span><span id="page-0-0"></span>Title all 90 hapmap CEU samples, 47K expression, 4mm SNP Description data exemplars dealing with hapmap SNP reports, GWAS, etc. Version 1.26.0 Author VJ Carey <stvjc@channing.harvard.edu> Maintainer VJ Carey <stvjc@channing.harvard.edu> biocViews ExperimentData, HapMap, Genome, SequencingData, MicroarrayData, SNPData **Depends** R  $(>= 2.12.0)$ , methods, Biobase  $(>= 2.5.5)$ , GGBase, snpStats, illuminaHumanv1.db, AnnotationDbi Enhances GGtools LazyLoad yes License LGPL git\_url https://git.bioconductor.org/packages/GGdata git\_branch RELEASE\_3\_11 git\_last\_commit d0a0f86 git\_last\_commit\_date 2020-04-27 Date/Publication 2020-10-12

### R topics documented:

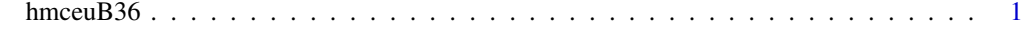

#### **Index** [3](#page-2-0)

hmceuB36 *representations of HapMap snp data + expression data*

#### Description

representations of HapMap snp data + expression data

#### Usage

# getSS("GGdata", "20") # for example, to get full expression, + genotypes # on chr20

#### <span id="page-1-0"></span>Format

ExpressionSet and SnpMatrix instances to be combined using getSS

#### Details

Instances of class [smlSet](#page-0-1) are created from two basic sources.

First, the expression data for 90 CEU families in CEPH were obtained from SANGER GENEVAR project.

Second, data on forward non-redundant SNPs in these individuals the HapMap build 36 ftp site in march 2008. Full provenance information still to be supplied.

#### Value

instances of class [smlSet](#page-0-1)

#### Note

As of March 2011 the smlSet is no longer serialized. Instead, use getSS ("GGdata", [chrs]) to create an smlSet with all probes and selected chromosomes. There is an instance of [ExpressionSet-class](#page-0-1) named ex in the data folder of this package that will be united with genotype data using [getSS](#page-0-1).

#### Author(s)

Vince Carey <stvjc@channing.harvard.edu>

#### References

Cheung VG., Spielman RS., Ewens KG., Weber TM., Morley M & Burdick JT.: *Mapping determinants of human gene expression by regional and whole genome association.* Nature, 437: 1365-1369, 2005

#### Examples

```
library(GGtools)
hmceuB36 = getSS("GGdata", c("20")) # just 1 chromosome
exprs(hmceuB36)[1:4,1:4]
as(smList(hmceuB36)[[1]][1:4,1:4], "character")
library(GGtools)
library(illuminaHumanv1.db)
cptag = get("CPNE1", revmap(illuminaHumanv1SYMBOL))
tt = eqtlTests(hmceuB36[probeId(cptag),] , ~male)
topFeats(probeId(cptag), mgr=tt, ffind=1)
```
# <span id="page-2-0"></span>Index

∗ packages hmceuB36, [1](#page-0-0)

ex *(*hmceuB36*)*, [1](#page-0-0)

getSS, *[2](#page-1-0)*

hmceuB36, [1](#page-0-0) hmceuB36-package *(*hmceuB36*)*, [1](#page-0-0)

smlSet, *[2](#page-1-0)*